## CY8CKIT-005 MINIPROG4 PROGRAM AND DEBUG KIT

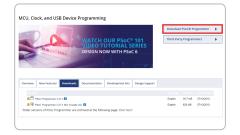

## Install Software

Download and install a programming tool<sup>1</sup>.
www.cypress.com/psocprogrammer
www.cypress.com/cypressprogrammer

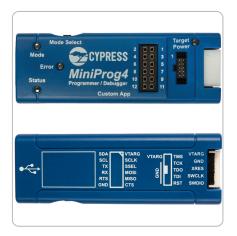

## Supported Devices

• MiniProg4 supports PSoC 4, PSoC 5LP, and PSoC 6 MCU devices<sup>2</sup>.

For more details on MiniProg4, refer to the Kit Guide available on: www.cypress.com/CY8CKIT-005

# CY8CKIT-005 MINIPROG4 PROGRAM AND DEBUG KIT

## MiniProg4 Setup

- Launch the programming tool you installed.
- Connect the MiniProg4 to the PC with the USB cable.
- Programmer detects the connected MiniProg4 and the Mode LED on the MiniProg4 turns on.

### **PSoC Programmer**

# Proc Control - 0 Proc Social Science Processor Proc Social Science Processor Proc Social Science Process

## Cypress Programmer

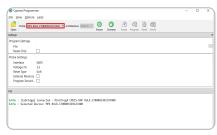

## **Program a Device**

- Load a .hex file.
- Set the programming settings.
- Connect the MiniProg4 to the target device.
- Click the Program button.

## **PSoC Programmer**

| Pot Selection                              | Programmer Ublides JTAG                                                                                                    |                                                 |                  |  |
|--------------------------------------------|----------------------------------------------------------------------------------------------------|-------------------------------------------------|------------------|--|
| MiniProg4 (CMSIS-DAP/BUL                   |                                                                                                    | Memory Types                                    |                  |  |
|                                            | Eile Path: C1Usenisaga/Desktop/MP4_DFTInfo/Hex Files/klprog3.hex                                                                                                    |                                                 | Load from device |  |
| <                                          | Dissistance     MainPool (CMSIS-DAPR01, U110670520313147400)       Dissistance     ® Rese O Power Used     Terror Detect       >     MainDissic ® Rese O Power Used     Econoxic     6 ® 100       AddDistation     ® On O M     Clock Scenet     15 Mino | - 🛛 Main Flash (                                | - (54K)          |  |
| CY8C500LP<br>Device<br>CY8C5868LTHLP029    | Pogrammer Characteristics     Status     Status     Status       Postocat     / mixi ⊕ swb     ISP     Icc     Exect Status     ON       Validate:     O So V ⊕ 3.3 V O 2.5 V O 1.8 V     Voltage:     323 mV                                             | Size (lytes):<br>Start address:<br>End address: |                  |  |
| Actions                                    | Results                                                                                                    |                                                 |                  |  |
| Successfully Connec<br>Opening Fort at 11: | 2 AM MiniPrope (CHSIS-CARFUSIE/140F085503147460)<br>te MiniPrope. CHSIS-CAF Version 2.0.0. Firmware Version 1.01.122. Hards<br>15<br>5. AM MiniPrope (CHSIS-CARFUSIE/1907055503147400)                                                                    | eare Id 03.                                     |                  |  |

## **Cypress Programmer**

| File View Option                                                                                                    | Lefs                                                                                                    | _ |
|----------------------------------------------------------------------------------------------------|----------------------------------------------------------------------------------------------------|---|
|                                                                                                    | RALE COLUMN CONTRACTOR COLUMN COLUMN CO                                                                                                    |   |
| Settings                                                                                                    |                                                                                                    | ж |
| Program Settings<br>File<br>Reset Orip                                                                                                    | C/Users/visity/Decuments/ModulToolbox/CE2XY17DataLogger_mainapp/Debug/CE2XY17DataLogger_mainapp.hes<br>23                                                                                                    | - |
|                                                                                                    |                                                                                                    |   |
| Info : Spen On-<br>Info : Solit_larg<br>captor:<br>Captor:<br>Larle : Alternation<br>Info : Alternation<br>Info : Alternation<br>Info : Alternation<br>Info : Poeter<br>Info : Poeter<br>Info : Poeter<br>Info : Poeter<br>Info : Poeter<br>Info : Poeter<br>Info : Poeter<br>Info : Alternation<br>Info : Alternation<br>Info : Alternation<br>Info : Alternation<br>Info : Alternation<br>Info : Alternation | - A status<br>of a status<br>bio Shaper<br>With the Cherk Ram, see a rank bit each head to reast any projectus or cartigue known and<br>a status of the status of the status of the status of the<br>status of the status of the status of the status of the<br>status of the status of the status of the<br>status of the status of the status of the<br>status of the status of the status of the<br>status of the status of the status of the<br>status of the status of the status of the<br>status of the status of the status of the<br>status of the status of the status of the<br>status of the status of the status of the<br>status of the status of the status of the<br>status of the status of the status of the<br>status of the status of the status of the status of the<br>status of the status of the status of the status of the<br>status of the status of the status of the status of the<br>status of the status of the status of the status of the<br>status of the status of the status of the status of the<br>status of the status of the status of the status of the<br>status of the status of the status of the status of the status of the<br>status of the status of the status of the status of the status of the<br>status of the | 4 |
|                                                                                                    |                                                                                                    |   |

- **Note 1:** PSoC Programmer is compatible with the Windows operating system. Cypress Programmer is compatible with Windows, macOS and Linux.
- **Note 2:** Each programmer supports a subset of Cypress devices. See the respective tool documentation for which devices each supports.

For the latest information about this kit, visit www.cypress.com/CY8CKIT-005

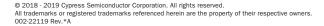

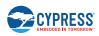